# **چکیده**

**ماژول ردیابی و بارکد برهـان سیســتم از دو بخــش تشــکیل شــده** است. در این مستند تنها به توصـیف مــاژول ردیــابی پرداختــه مــی شود و توضیحی در ارتباط با بخش بارکد ارایه نشده است.

*CrmBorhanNovin@gmail.com WWW.Businessemg.Com*

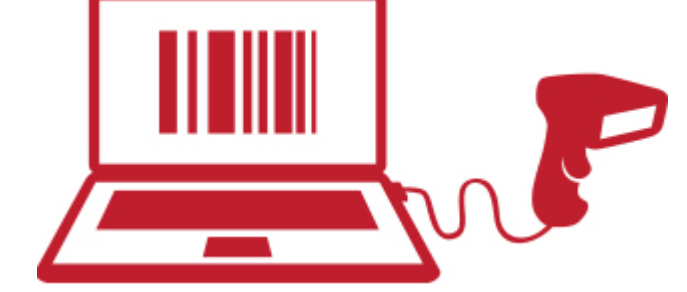

# **راهنمای استفاده از ماژول**

**ردیابی و بارکد**

نوین اندیشان کسب و کار؛ نمایندگی برهان سیستم در غرب تهران

**مت ند مار 35**

WWW.BorhanSYS.Com

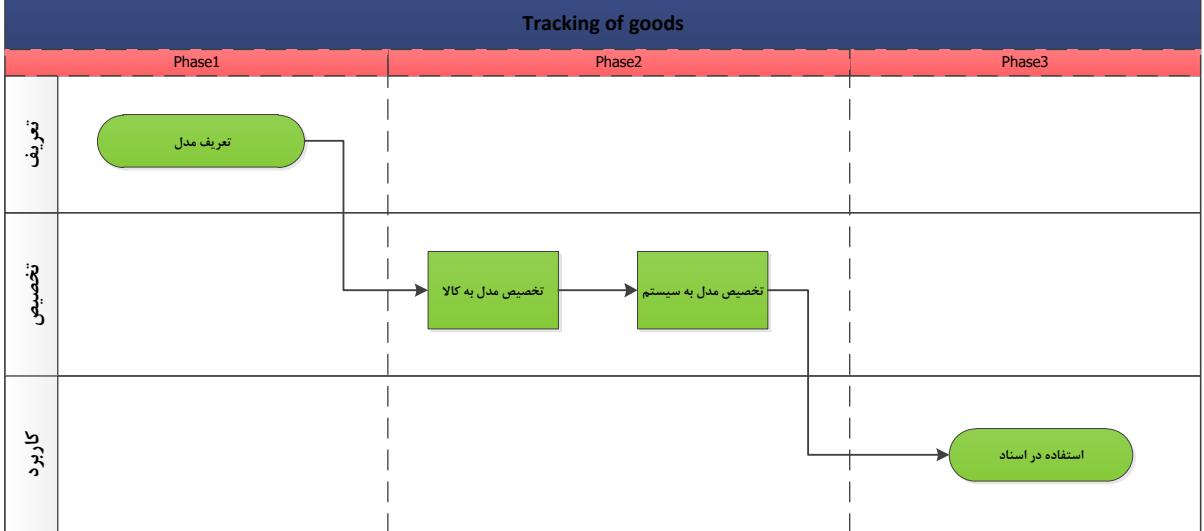

**یوضسحات ردیابی کا :** بخشی از اطالعات مرتبط با ویژگی های کاال هنگام تعریف کاال مشخص می شود. مثال شرکتی که اقدام به عرضه محصولات دارویی می کند، مشخصات عمومی (اطلاعات مربوط به طرح بسته بندی، یا رنگ بندی و سایز و ...)محصولی مثل قرص استامینوفن را می داند ؛

اما برخی از اطلاعات کالا بعد از مشاهده عینی و حین گردش (خرید یا فروش) مشخص می شود. مثلا انباردار زمانی که قرار است کالا را از انبار خارج نماید، شماره بچ محصول را مشاهده و ثبت می نماید. در واقع اطالعات ردیابی یک الیه پایین تر از اطالعات عمومی کاالست. در این حالت ارزش ریالی ردیابی های یک کاال همانند است ولی نیاز است نگهداری موجودی کاال در یک الیه پایین تر مثل شماره بچ نگهداری و مشخص گردد.

**کاربری:** زمانی که کاربر در اسناد انبار اقدام به ثبت اطالعات می نماید، در زمان ثبت مقدار لوک آپ سند ردیابی برای کاربر باز می شود:

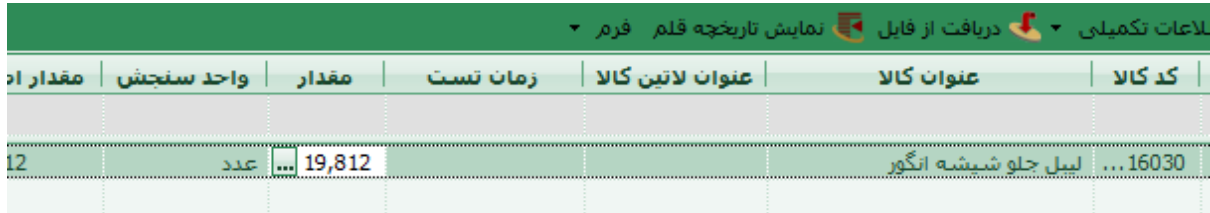

در تصویر زیر چنانچه نوع ردیابی از جنس حرفی ثابت، تفصیل، کاال یا سریال باشد در ستون ردیابی اقالم بسته بندی کاربر باید از لیست نمایش داده شده مقداری را انتخاب نماید. اما چنانچه نوع ردیابی از جنس حرفی متغیر (ثابت)یا تاریخی(چه شمسی چه میلادی) یا عددی متغیر(ثابت) کاربر باید در ستون مورد نظر مقدار را تایپ نماید.

**توجه شود**: لحظه شکل گیری ردیابی برای کالا در اسناد ورودی (بدون مبنا) انبار می باشد و در اسناد خروجی و فروش کاربر تنها می تواند ردیابی مورد نظر را انتخاب نماید.

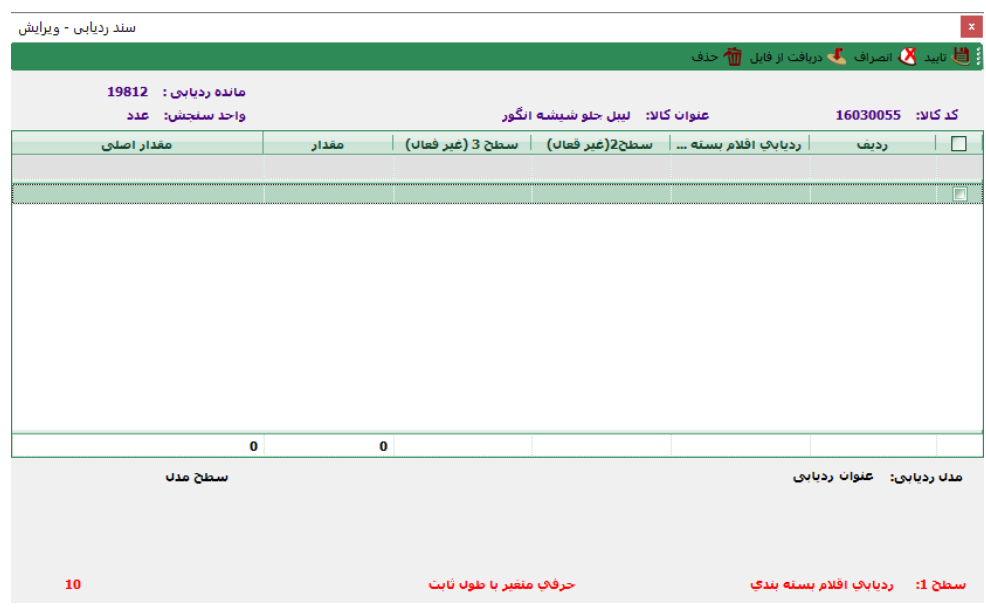

در سیستم اطالعاتی برهان کنترل و گردش اطالعات ردیابی در دو فاز دستی و اتوماتیک انجام می شود.

- در فاز دستی اطالعات پایه ردیابی تعریف می شود که شامل تعریف ردیابی و تخصیص آن به کاالها و سیستم هاست.
	- در فاز مکانیزه از اطالعات پایه ردیابی در بارکد استفاده می شود.

اطالعات پایه ردیابی: پارامترهای مرتبط با اطالعات پایه ردیابی کاال به سه بخش عمده تقسیم می شوند:

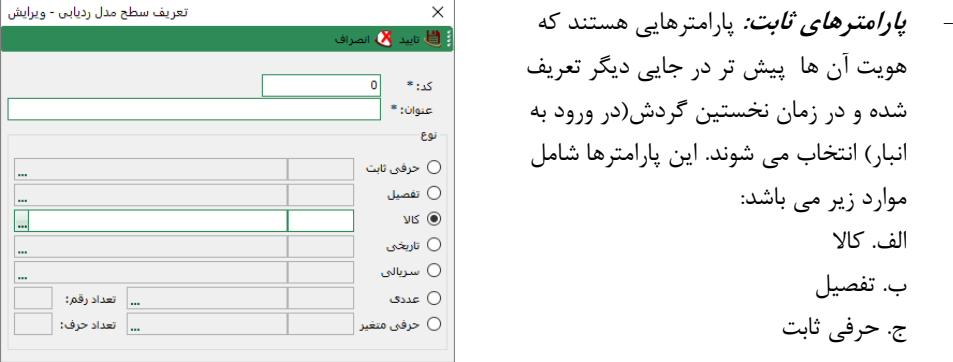

- **اار م رهای م غسر:** پارامتر هایی که در لحظه ثبت نخستین گردش مشخص می شود. مثال در شرکت های تولید دارو ممکن است NUMBER Lot متفاوتی برای کاالها تعریف شود. این پارامتر ها شامل موارد زیر می باشند: الف. حرفی متغیر مثلا(AM۲۱۵۰B)

ب. عددی متغیرثابت: مثال 125602 )که طول ارقام ان همواره6 حرف است(

ج. عددی متغیر: مثال 125980)که حداکثر طول ارقام آن 6 رقم است( د. تاریخی(که می تواند شمسی یا میلادی باشد)

- **یریالی**: در ردیابی سریالی سیستم شماره ها را به صورت سریالی و تنها به میزان 1 عدد تخصیص می دهد.

گام نخست؛ تعریف مدل: کاربر در این بخش مدل ردیابی مورد نظر را تعریف می کند. بدین معنا که در یک شرکت تولیدی حداقل ۴ نوع کاال در جریان است. مواد اولیه، نیمه ساخته، محصول و ضایعات.

> در نظر است بعد از بررسی کیفی کاالها شماره آزمایشگاه و تاریخ انقضا به مواد اولیه آزمایش شده تخصیص داده شود. برای محصوالت نیمه ساخته شماره سری ساخت برای هر کاال مشخص شود. برای محصوالت بسته بندی شده، سریال یکتای درج شده بر روی کارتن بسته بندی قرار گیرد. برای ضایعات هیچ نوع ردیابی تخصیص داده نمی شود.

> > تعریف مدل(در مدل رفتار مشخص میشود) به شرح زیر است:

- برای مواد اولیه ردیابی دو سطحی تعریف می شود. سطح 1 از نوع حرفی متغیر است که شماره آزمایشگاه درج می شود سطح دو تاریخ انقضا درج می شود. انتخاب شمسی یا میالدی بودن تاریخ در تنظیمات مدل مشخص می شود.
- برای نیمه ساخته ردیابی یک سطحی از نوع حرفی ثابت تعریف می شود و نیمه ساخته های مورد نظر به کاال تخصیص داده می شود.
	- برای محصول ردیابی از نوع سریالی تعریف می شود.
		- برای ضایعات مدل ردیابی مشخص نمی شود.
- هر مدل یک کد و عنوان دارد. الزم است کد و عنوان تکراری نباشد. این کد در بارکد ردیابی موراستفاده قرار می گیرد. هر کاال تنها در یک مدل مورد استفاده قرار می گیرد. کاالهایی که در یک مدل مورد اسفاده قرار می گیرد از لیست لوک اپ کاال حذف می شود.

تعداد سطوح ردیابی که توسط نرم افزار برهان قابل استفاده است حداکثر تا 2 سطح می باشد. در صورتی که کاربر تعداد سطوح مدل را یک سطحی را انتخاب نماید، تنها سطح یک قابل انتخاب می باشد. اگر دو سطحی انتخاب نماید، سطح 1 و 2 قابل انتخاب می باشد.

در صورتی که تیک ارتباط با بارکد خورده باشد، اطالعات این مدل در زیرسیستم بارکد مورد استفاده قرار می گیرد.

**گام دوم: ار تباط مدل به کالا و سیستم:** در مدل تعریف شده باید مشخص شود چه کالاهایی با مدل مربوطه ارتباط دارند. در قسمت ارتباط با سایر سیستم ها مشخص می شود که مدل تعریف شده در چه زیر سیستم هایی مورد استفاده قرار می گیرد.)قرار است به چه زیر سیستم هایی سرویس داده شود). جهت استفاده از ردیابی حتما باید ماژول انبار انتخاب شده باشد. با انتخاب ماژول انبار سیستم تمام نوع سند های بازه 100 تا 300 )اسنادی که بر روی موجودی تاثیر دارد( را به صورت مکانیزه در این بخش فعال می شود. اما در ارتباط با سایر سیستم ها کاربر می تواند تعیین نماید کدام یک از اسناد فروش یا تامین در مدل مربوطه می توانند ردیابی به خود بگیرند.  کارشناسان استقرار توجه نمایند انتخاب ردیابی در فرم مجوز خروج بدان معناست که دپارتمان فروش برای دپارتمان انبار مشخص می کند چه نوع ردیابی هایی را خارج نماید و انباردار باید عینا همان ردیابی ها را انتخاب نماید.

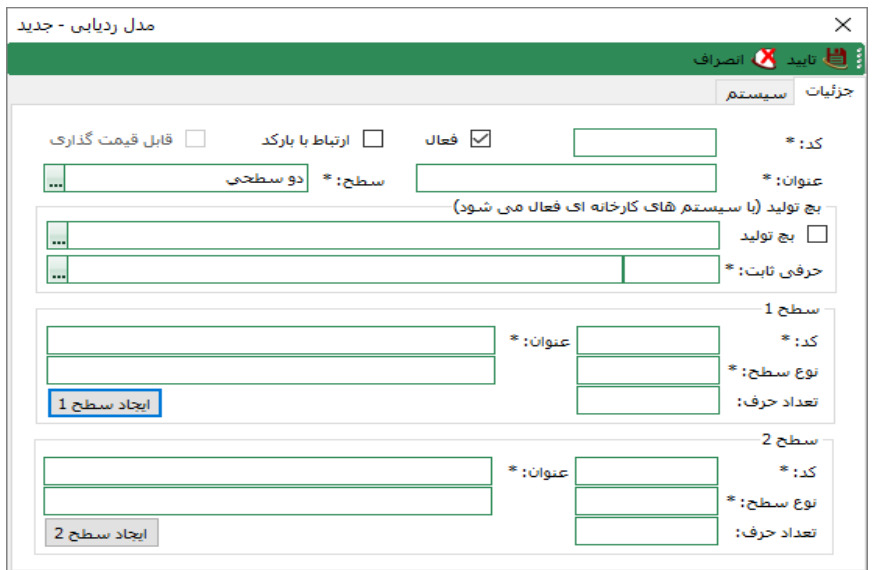

کاربرد مقادیر تعریف شده در هر یک از سطوح به شرح زیر می باشد.

# نوع ثابت

- حرفی ثابت: کاربر می تواند اطالعات موجود در لوک آپ را به صورت دلخواه مشخص نماید. تعریف این بخش از لوک آپ موجود در سیستم ردیابی با نام نوع حرفی ثابت می خواند. (تعریف شرح ثابت و ... باید به این قسمت منتقل شود). ردیابی سری ساخت، بچ تولید، سفارش تولید و ... از این نوع ردیابی می باشد. در حالت بچ باید ردیابی حرفی ثابت در ماژول ردیابی با ماژول انبار همخوانی داشته باشد.
- در صورتی که تفصیلی انتخاب شود کاربر در بخش مقدار مرتبط با ردیابی لیست تفصیلی های انتخاب شده را به کاربر نمایش می دهد. از کاربری های این نوع ردیابی می توان به ردیابی از نوع پروژه یا شرکت تولید کننده اشاره نمود.
	- کاال: در صورتی نوع ردیابی کاال انتخاب شود در لیست ردیابی های مورد نظر لیست کاال نمایش داده می شود.

#### نوع متغیر

- عددی: در صورتی که عددی انتخاب شود دو حالت ثابت و متغیر در لوک آپ نمایش داده می شود. در قسمت تعداد حروف، حداکثر حروف نوشته می شود. مثال اگر تعداد حروف 20 باشد و نوع ثابت انتخاب شود الزم است کاربر در گردش اسناد اعداد 20 رقمی را تایپ نماید. در صورتی که متغیر باشد، حداکثر تا 20 رقم را باید تایپ نماید.)این قسمت در بارکد کاربرد دارد(.
	- حرفی متغیر: کاربر در گردش اسناد عنوان مورد نظرش را به شکل حرف تایپ می نماید. مثال:B20106Am )ثابت و متغیر همانند عددی است(
		- تاریخی: کاربر یکی از دو گزینه شمسی و یا میالدی را انتخاب می نماید.

# سریالی

در صورتی که سریالی انتخاب شود؛ سیستم به شکل اتوماتیک بر اساس تعریف انجام شده و به شکل اتوماتیک مقدار 1 را می اندازد.

# گام سوم: استفاده در اسناد

**نش ه ول:** چنانچه کاالیی ردیابی پذیر باشد، با کلیک بر روی مقدار صفحه ای باز می شود که کاربر باید در آن مقادیر ردیابی را به همراه اطالعات ردیابی وارد نماید.

**نش ه دوم:** زمانی می تواند ارتباط بین یک کاال و ردیابی در یک قلم سند، 1 به چند باشد که قیمت گذاری کاالهای انبار در سطح ردیابی نباشد.

**نش ه یوم:** قیمت گذاری در سطح ردیابی تنها بر روی ردیابی های از نوع حرفی ثابت، تفصیل و کاال به شرط آنکه سطح قیمت گذاری در سطح انبار باشد و در مدل ردیابی تیک قیمت گذاری خورده باشد، عمل می کند.

**نش ه چهارم:** در گزارش مرور ردیابی اطالعات مرتبط با گردش ردیابی یک کاال قابل مشاهده است.

<mark>نکته پنجم</mark>: ردیابی پذیر بودن یک کالا طی یک دوره مالی اتفاق می افتد، از این رو چنانچه شرکتی از اواسط سال تصمیم به ردیابی دار بودن یک کاال نماید، این موضوع یا باید از ابتدای سال جاری و با اصالح گردش های گذشته یا از ابتدای دوره مالی بعد روی دهدد. نکتده مهم آن است که جهت پیاده سازی این موضوع باید سند ابتدای دوره بدون مبنا شود.

**نش ه لا:** در صورتی که در یک شرکت ردیابی فعال باشد و بعد از مدتی کاربر درخواست دهد، نوع سند جدید در اسدناد انبدار اضدافه شود، نوع سند مربوطه حتما باید در مدل ردیابی فعال گردد.